### MAC0439 Laboratório de Bancos de Dados

### Dados Semiestruturados

# Introdução a XML (Extensible Markup Language)

Profa. Kelly Rosa Braghetto DCC-IME-USP

5 de agosto de 2016

# XML (*Extensible Markup Language)*

- É o modelo de dados semiestruturados mais bem sucedido
- É um padrão para a publicação, combinação e intercâmbio de documentos multimídia, desenvolvido pelo consórcio W3C, com base em linguagens mais antigas, como a SGML e a HTML
- Por ser uma linguagem de marcação, XML lida com instruções embutidas no corpo dos documentos, chamadas de *tags* (marcas), que permitem a descrição de dados
- A diferença principal entre a HTML e a XML é que na HTML o conjunto de *tags* é fixo (*body*, *table*, *p*, etc.), enquanto que na XML pode-se usar quaisquer marcas que se queira
	- Isso dá à linguagem uma enorme flexibilidade de representação, o que permite que ela seja usada no desenvolvimento de aplicações em diversos contextos.

# XML (*Extensible Markup Language)*

- Um documento XML bem formado é constituído basicamente por uma **sequência de elementos** que englobam **valores de texto** e **outros elementos**
- Elementos são identificados num documento XML por meio de *tags*
- Um elemento possui uma marca de início (*< [nome do elemento] >*) e uma marca de fim ( **</[nome do elemento]>** ).

Tudo o que aparece entre essas duas marcas é o conteúdo do elemento

## Exemplo de um documento XML simples

**<empregados>** 

 **<empregado>** 

 **<nome>João</nome>** 

 **<sobrenome>Santos</sobrenome>** 

 **</empregado>** 

 **<empregado>** 

 **<nome>Ana</nome>** 

 **<sobrenome>Ferraz</sobrenome>** 

 **</empregado>** 

**</empregados>** 

# XML (*Extensible Markup Language)*

- Um **elemento complexo** é construído hierarquicamente a partir de outros elementos
- Um **elemento atômico** contém um valor de dado
- Um elemento pode possuir **atributos**, que são especificados dentro de sua marca inicial e possuem um valor informado entre aspas
- Ex: <empregado cpf='111.111.111-11'>
- Os atributos de XML geralmente são usados para descrever propriedades e características dos elementos dentro dos quais eles aparecem

# XML (*Extensible Markup Language)*

- Os nomes das *tags* no XML são usados para descrever o significado dos elementos de dados
- Um **documento XML** é representado por uma estrutura em **árvore com rotulação nos nós**
	- **Nós**: elementos, atributos ou valores do tipo texto
	- **Arcos**: relações de *elemento/subelemento*, ou *elemento/valor*
- Esse modelo de representação é chamado de **modelo de árvore** ou **modelo hierárquico**
- Um BD XML é geralmente modelado como uma **floresta de árvores** (uma para cada documento)

### Documento XML e seu modelo de árvore

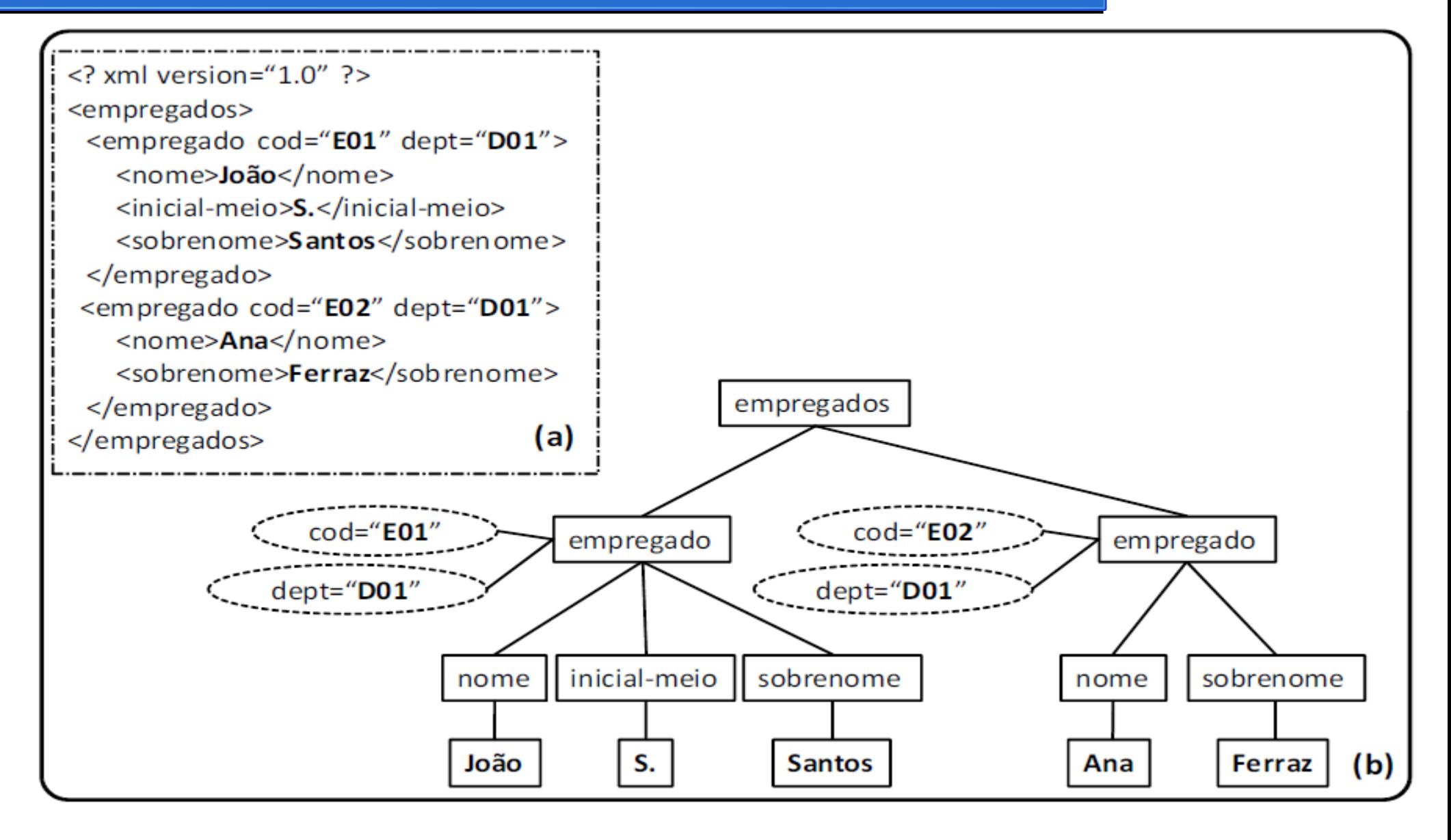

### Documentos XML bem formados

**Um documento XML bem formado (= sintaticamente correto) respeita as seguintes regras:**

- Começa como uma declaração XML para indicar a versão de XML utilizada e outros atributos pertinentes
- Segue as diretrizes sintáticas do modelo de árvore que são:
	- possuir um único elemento raiz
	- cada elemento precisa incluir um par correspondente de *tags* de início e fim entre os *tags* de início e fim do elemento paterno (para assegurar um aninhamento de elementos correto, que especifica uma estrutura de árvore bem formada)
- Não conter atributos repetidos num mesmo elemento

### Documentos XML válidos

- Um documento XML pode estar associado a um esquema
- Um documento XML é dito **válido** se ele segue as regras definidas no esquema associado a ele
- Existem duas alternativas para a representação de esquemas para documentos XML:
	- *Data Type Definition* **(DTD)**
	- *XML Schema*

# *Data Type Definition* (DTD)

- Por meio da DTD, é possível definir regras de formação de elementos
- Ela nos permite definir quais elementos podem ou devem aparecer no documento, suas cardinalidades e a ordem em que devem aparecer
- Na DTD, **não é possível** especificar os **tipos dos elementos atômicos** (como inteiros, datas, etc)
	- Geralmente, os elementos atômicos são tratados como strings (o tipo #PCDATA – *parsed character data*)

# *Data Type Definition* (DTD)

- Em DTD, as seguintes cardinalidades são possíveis:
	- "+" (para 1 ou mais elementos)
	- "\*" (para 0 ou mais elementos)
	- "?" (para 0 ou 1 elemento)
- Se um elemento não tem símbolo de cardinalidade associado, então ele é **obrigatório**
- **Deficiência:** não é possível definir de forma explícita um número mínimo e máximo de elementos

## *Data Type Definition* (DTD) – Exemplo

- Arquivo "emps.dtd"
- **<!ELEMENT empregados (empregado+)>**
- **<!ELEMENT empregado (nome, inicial-meio?, sobrenome)>**
- **<!ATTLIST empregado**

 **cod CDATA #required**

 **dept CDATA #required**

**>**

- **<!ELEMENT nome (#PCDATA)>**
- **<!ELEMENT inicial-meio (#PCDATA)>**
- **<!ELEMENT sobrenome (#PCDATA)>**

## *Data Type Definition* (DTD) – Exemplo

• Arquivo "empregados.xml", válido sob o esquema "emps.dtd"

**<?xml version='1.0'?>** 

**<!DOCTYPE empregados SYSTEM 'emps.dtd'>** 

**<empregados>** 

```
 <empregado cod='E01' dept='D01'>
```
 **<nome>João</nome>** 

 **<inicial-meio>S.</inicial-meio>** 

 **<sobrenome>Santos</sobrenome>** 

 **</empregado>** 

```
 <empregado cod='E02' dept='D01'>
```
 **<nome>Ana</nome>** 

 **<sobrenome>Ferraz</sobrenome>** 

 **</empregado>** 

```
</empregados>
```
# *Data Type Definition* (DTD) – Deficiências

- Os tipos de dados em DTD não são muito gerais
- Um documento em DTD tem uma sintaxe especial (diferente da XML) e requer processadores (*parsers*) especializados
- Todos os elementos DTD são forçados a seguir a ordenação especificada no documento (portanto, elementos não ordenados não são permitidos)

- XML Schema é a linguagem padrão para especificar a estrutura de documentos XML
- A XML Schema é baseada na própria XML, ou seja, um esquema em XML Schema é também um documento XML
- Ela é bem mais expressiva que a DTD, permitindo definir esquemas mais elaborados
- Em XML Schema, cada elemento é associado a um tipo, que pode ser **simples** ou **complexo**
- Existem **tipos simples predefinidos** (como *integer*, *boolean*, *date*, etc.), mas outros tipos podem ser definidos por meio de **restrições** sobre tipos existentes

# XML Schema – Exemplo (parte 1)

**<xs:schema xmlns:xs="http://www.w3.org/2001/XMLSchema">** 

 **<xs:element name="empregados" type="tEmpregados"/>** 

 **<xs:complexType name="tEmpregados">** 

 **<xs:sequence>** 

```
 <xs:element name="empregado" type="tEmpregado"
```
 **minOccurs="1" maxOccurs="unbounded"/>** 

 **</xs:sequence>** 

 **</xs:complexType>** 

## XML Schema – Exemplo (parte 2)

**<xs:complexType name="tEmpregado">** 

 **<xs:sequence>** 

 **<xs:element name="nome" type="xs:string"/>** 

 **<xs:element name="inicial-meio" type="xs:string"** 

 **minOccurs="0"/>** 

 **<xs:element name="sobrenome" type="xs:string"/>** 

 **</xs:sequence>** 

 **<xs:attribute name="cod" type="xs:string" use="required"/> <xs:attribute name="dept" type="xs:string" use="optional"/> </xs:complexType>** 

**</xs:schema>** 

- Na definição de um tipo complexo, os subelementos são declarados dentro do tipo complexo
- É preciso escolher um dos seguintes tipos de restrições sobre o conjunto fixo de subelementos de um tipo complexo:
	- *Sequence* estabelece que todos os elementos pertencentes ao grupo devem aparecer na ordem em que foram definidos e nenhum pode ser omitido
	- *Choice* estabelece que apenas um dos elementos pertencentes ao grupo deve aparecer em uma instância XML
	- *All* diz que os elementos podem aparecer em qualquer ordem e podem ser repetidos ou omitidos

- A cardinalidade de um elemento pode ser definida de forma explícita, por meio dos atributos *maxOccurs* e *minOccurs*
- Quando omitida, a cardinalidade de um objeto é min=1 e max=1
- XML Schema permite também definir **unicidade**, **chaves** e **referências a chaves**

- XML Schema possui um mecanismo de derivação de tipos, permitindo a criação de novos tipos a partir de outros já existentes
- Isto pode ser feito de duas maneiras: por **restrição** ou por **extensão**
- Tipos simples só podem ser derivados por restrição, aplicando-se "facetas" a um tipo básico ou utilizando uma linguagem de expressões regulares

• Derivação de um tipo simples por restrição **<simpleType name="MeuInteiro" base="integer"> <minInclusive value="1"/> <maxInclusive value="20"/> </simpleType>**

• Derivação de um tipo complexo por extensão **<complexType name="tEmpregadoEstendido" base="tEmpregado" derivedBy="extension"> <element name="endereço" type="string" minOccurs="0" maxOccurs="unbounded"/> </complexType>**

## APIs para a Manipulação de Documentos XML

- As bibliotecas que são capazes de manipular documentos XML possuem um processador (= *parser*) XML, que é responsável por disponibilizar o conteúdo do documento para uma aplicação (programa)
- Processadores também são capazes de detectar problemas nos documentos (como má formação ou documentos inválidos)
- Existem basicamente dois tipos de processadores XML
	- os que fornecem à aplicação a árvore do documento XML
	- os que disparam eventos para a aplicação
- Em ambos os casos, a aplicação deve se comunicar com o processador por meio de uma API

## APIs para a Manipulação de Documentos XML

- As duas principais APIs para manipulação de XML são:
	- **DOM** (*Document Object Model*)
	- **SAX** (*Simple API for XML*)
- **DOM** disponibiliza métodos para manipular a árvore XML em memória e manipula o documento como um todo
- **SAX** funciona baseada em eventos; manipula cada parte do documento sequencialmente

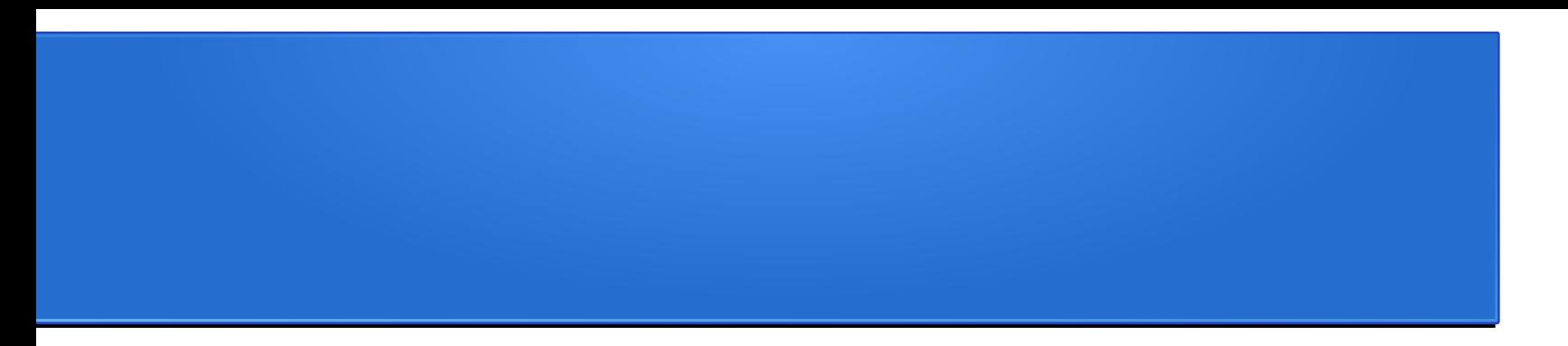

# Linguagens de Consulta para XML

### Linguagens de consulta XML

Dentre as várias propostas de linguagens de consulta para a XML existentes, dois padrões (recomendados pelo W3C) se destacaram:

- **XPath** (*XML Path Language*) possui construções para a especificação de expressões de caminho (como as empregadas em sistemas de arquivos), de modo a possibilitar a "navegação" pelos elementos e atributos de um documento XML
- **XQuery** é uma linguagem de consulta mais geral (está para XML assim como SQL está para um BD relacional)

### XPath

- Uma expressão XPath geralmente retorna uma sequência de itens que satisfazem o padrão especificado na expressão
- Os itens podem ser valores (nós folhas na árvore), elementos ou atributos
- O nomes em uma expressão XPath são nomes de elementos ou de atributos do documento XML
- As expressões podem conter também condições qualificadoras (= filtros), que restringem ainda mais os nós que satisfazem o padrão

### XPath

- Os principais operadores da XPath são "**/**" e "**//**"
- "**/**" serve para "dar um passo" na árvore XML (percorrer um relacionamento pai-filho)
- "II" serve para pular vários níveis de uma só vez (relacionamento ascendente-descendente)
- O resultado de cada expressão XPath é um conjunto de itens especificados pelo caminho
- Os itens em um documento XML são ordenados; os itens do resultado de uma expressão XPath são devolvidos de acordo com a sua ordenação no documento XML

### XML de Exemplo

- Vamos considerar o seguinte esquema DTD "emps.dtd":
- **<!ELEMENT empregados (empregado+)> <!ELEMENT empregado (nome, inicial-meio?, sobrenome)> <!ATTLIST empregado cod CDATA #required dept CDATA #required > <!ELEMENT nome (#PCDATA)> <!ELEMENT inicial-meio (#PCDATA)>**
- **<!ELEMENT sobrenome (#PCDATA)>**

### XML de Exemplo

• Vamos considerar o documento "emps.xml", válido sob o esquema "emps.dtd"

```
32<?xml version='1.0'?> 
<!DOCTYPE empregados SYSTEM 'emps.dtd'> 
<empregados> 
    <empregado cod='E01' dept='D01'> 
        <nome>João</nome> 
        <inicial-meio>S.</inicial-meio> 
        <sobrenome>Santos</sobrenome> 
    </empregado> 
    <empregado cod='E02' dept='D01'> 
        <nome>Ana</nome> 
        <sobrenome>Ferraz</sobrenome> 
    </empregado>
```
### XML de Exemplo

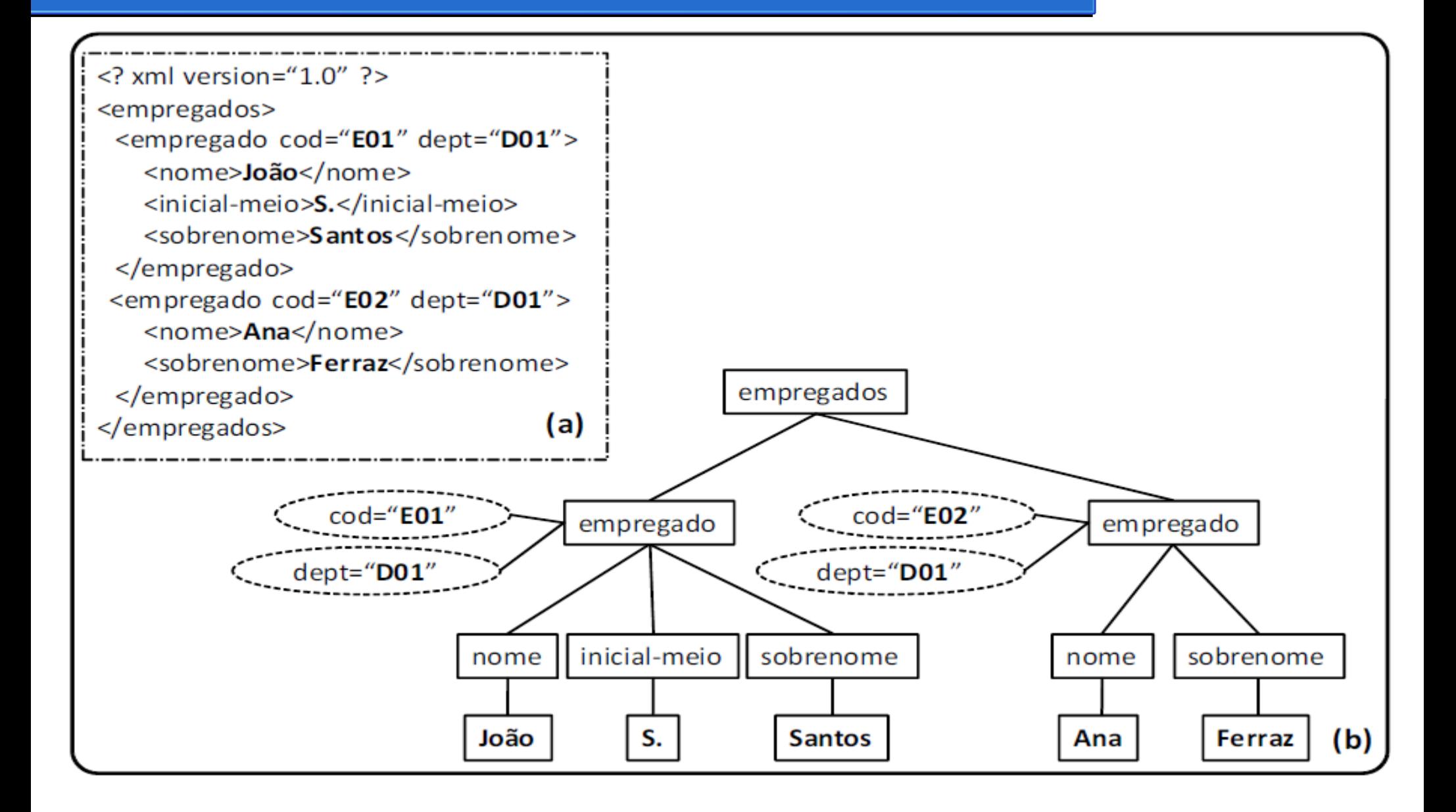

#### **/empregados/empregado**

- Essa expressão seleciona os dois elementos **empregado** do documento
- Cada "/" muda o contexto atual da consulta
- O primeiro "/" coloca o contexto na raiz do documento e caminha para ela (**empregados**)
- O segundo "/" caminha para os filhos **empregado** do contexto anterior (**empregados**)

#### **//empregado**

- Também seleciona os dois elementos **empregado** do documento
- MAC0439 Laboratório de Bancos de Dados 34 ● Semântica: "retorne os elementos **empregado** que estejam em qualquer profundidade no documento XML"

### **/empregados/.**

- Equivale a **/empregados** ; retorna o elemento **empregados**
- "**.**" referencia o elemento corrente

#### **//empregado/..**

- Seleciona o pai do elemento **empregado**, que é o elemento **empregados**
- "**..**" seleciona o pai do elemento do contexto atual

#### **//empregado/\***

- Seleciona os "filhos" dos elementos **empregado** (**nome**, **inicial-meio** e **sobrenome**)
- "\*" é o símbolo curinga, substitui o nome de um elemento em uma expressão de caminho

#### **//empregado/@cod**

- Retorna o atributo **cod** dos empregados armazenados no documento XML
- Para acessar um atributo, usa-se "@" na frente de seu nome (para diferenciá-lo do nome de um elemento)

#### **//empregado[@cod='E01']**

- Retorna o elemento **empregado** cujo código é 'E01'
- Expressões booleanas colocadas entre colchetes funcionam como **filtros**

#### **//empregado[@cod='E01']/nome**

- Retorna o **nome** do empregado cujo código é 'E01'
- MAC0439 Laboratório de Bancos de Dados 36 • Um filtro não altera o contexto atual, ou seja, depois dele a expressão pode continuar do ponto onde havia parado antes do filtro (como no último exemplo)

### **//empregado[position() = 1]**

- Seleciona o primeiro empregado
- Esse tipo de filtro é chamado de **filtro de posição**
- Forma abreviada: **//empregado[1]**

### **//empregado[@dept='D01' AND nome='João']**

- Seleciona os empregados que trabalham no departamento 'D01' e que possuem nome 'João'
- E possível usar operadores lógicos AND, OR e NOT dentro dos filtros

## XPath – Operadores e funções

- XPath possui vários operadores e funções que podem ser usados nos filtros:
	- Operadores de comparação (=, !=, <, <=, >, >=)
	- Operadores aritméticos (+, -, \*, div, mod, etc.)

– …

– Funções de manipulação de *strings* (*starts-with*, etc.)

### Exemplo: **//empregado[starts-with(nome,'J')]**

● Retorna os elementos **empregado** cujo elemento **nome** começa com 'J'

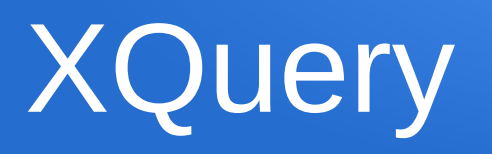

- A XQuery é uma linguagem poderosa, capaz de gerar:
	- respostas com uma estrutura diferente da do documento consultado
	- texto puro
	- fragmentos de documentos XML
- Expressões XPath podem ser usadas dentro de consultas XQuery
- XQuery possui construtores de elementos, além de operadores mais complexos como os do tipo "FLWOR"

### XQuery – Construtores de elementos

• Construtores de elementos permitem estruturar a resposta a uma consulta em elementos não contidos no documento original

<emp-dept>

```
  {for $e in doc('emps.xml')//empregado
```

```
     return $e/nome }
```
 $\langle$  /emp-dept>

• Na consulta acima, há dois construtores de elementos: <empdept> e \$e/nome

### XQuery – Construtores de elementos

- Sobre os construtores do exemplo anterior:
	- O primeiro cria no resultado uma marca **<emp-dept>** que não existe no documento original
	- O **for** usa a variável **\$e** para iterar sobre todos os empregados do documento. Para cada empregado, a expressão **return** é executada e **\$e/nome** constrói no resultado um elemento com o nome e o conteúdo do elemento **nome** do documento consultado
- A chave ("{") indica o início de um trecho de consulta que precisa ser processado

### XQuery – Construtores de elementos

<emp-dept>

```
  {for $e in doc('emps.xml')//empregado
          return $e/nome }
</emp-dept>
```
● O resultado da consulta é:

<emp-dept>

<nome>João</nome>

<nome>Ana</nome>

 $\langle$  /emp-dept>

### XQuery – Predicados do iterador **for**

● Cláusulas **for** podem ter predicados de seleção (**where**) e ordenação (**order by**)

<emp-dept>

```
  {
            for $e in doc('emps.xml')//empregado
           where $e/@dept='D01'
           order by $e/nome
           return
                     $e/nome
     }
</emp-dept>
```
### XQuery – Consultas aninhadas correlacionadas

<departamentos>

}

</departamentos>

{ for \$d in distinct-values(doc('emps.xml')//empregado/@dept) return

<departamento>

```
          <codigo>{$d}</codigo>
```
<empregados>

```
             { for $e in doc('emps.xml')//empregado
                                           where $e/@dept=$d
                                            return
                                                    <empregado>
                                                              {$e/nome}
                                                              {$e/sobrenome}
                                                    </empregado>
             }
                             </empregados>
                    </departamento>
```
### XQuery – Consultas aninhadas correlacionadas

- Na consulta do slide anterior temos alguns novos conceitos:
	- A função *distinct-values*, que permite iterar apenas sobre valores distintos (ou seja, ignora as repetições)
	- Dentro da primeira cláusula *return*, existe uma consulta aninhada, com uma outra cláusula *for*
		- Essa consulta seleciona empregados relacionados ao departamento da primeira consulta (portanto, trata-se de uma consulta **aninhada correlacionada**)

## XQuery – Consulta aninhada (resultado)

● O resultado da consulta aninhada do slide 27 é:

<departamentos>

<departamento>

<codigo>D01</codigo>

<empregados>

<empregado>

<nome>João</nome>

<sobrenome>Santos</sobrenome>

</empregado>

<empregado>

<nome>Ana</nome>

<sobrenome>Ferraz</sobrenome>

</empregado>

</empregados>

</departamento>

</departamentos>

MAC0439 Laboratório de Bancos de Dados 46

### XQuery – Exemplo

• Considere o seguinte arquivo "depts.xml":

```
<? xml version="1.0" ?>
<departamentos>
        <departamento cod="D01">
                 <nome>Vendas</nome>
                 <local>3º. andar</local>
        </departamento>
        <departamento cod="D02">
                 <nome>Financeiro</nome>
                 <local>4º. andar</local>
        </departamento>
</departamentos>
```
## XQuery – Consultas com junção

• O exemplo a seguir mostra uma consulta com junção:

```
<resultado>
```
{

```
     for $d in doc('dept.xml')//departamento,
              $e in doc('emps.xml')//empregado
     where $d/cod=$e/dept
     return
            <depemp>
                   <departamento>{$d/nome/text()}</departamento>
                   <empregado>{$e/nome/text()}</empregado>
    \langle dep-emp>
```

```
</resultado>
```
}

## XQuery – Consultas com junção

• O resultado da consulta com junção do slide anterior é: <resultado>

<depemp>

<departamento>Vendas</departamento>

<empregado>João</empregado>

</depemp>

<dep-emp>

<departamento>Vendas</departamento>

<empregado>Ana</empregado>

</depemp>

</resultado>

MAC0439 Laboratório de Bancos de Dados 49

# XQuery – Operações de agregação

- XQuery também é capaz de realizar as seguintes operações de agregação: **count, sum, avg, min** e **max**
- Exemplo:

```
<numemp>
```

```
  {
                 let $e := doc('emps.xml')//empregado
                 return
                               count($e)
  }
```
 $\langle$ num-emp $\rangle$ 

● Observe que o exemplo não usa o iterador **for**, mas sim a expressão **let**, que atribui a uma variável um conjunto de elementos

### XQuery – Expressões FLWOR

- As expressões **let** e **for** são parte das expressões **FLWOR** (que podem ser usadas em conjunto):
	- **for**, **let**, **where**, **order by**, **return**
- XQuery também possui:
	- expressões condicionais (**if-then-else**)
	- quantificadores existencial e universal (**some** e **every**),
	- *cast* de tipos

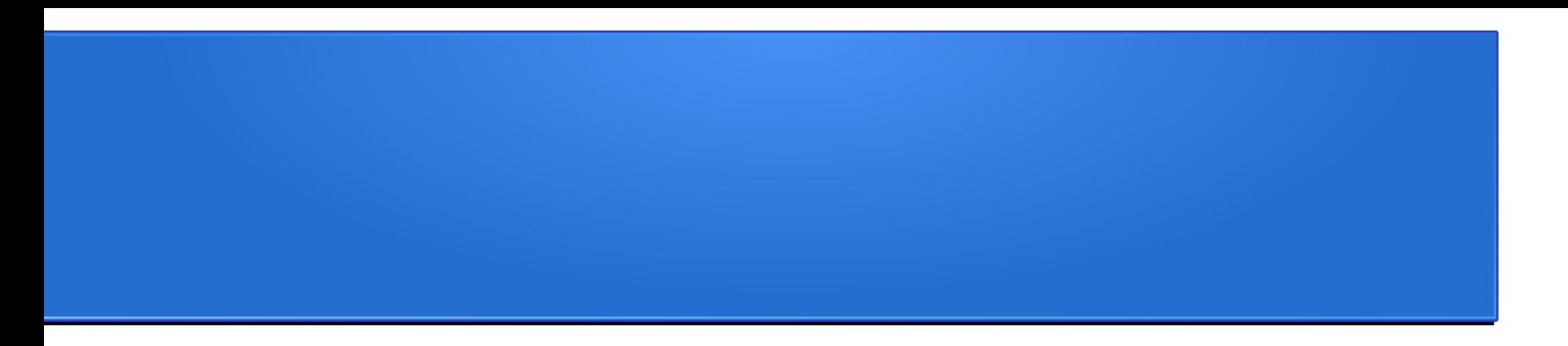

# Extração de documentos XML

## de BDs Relacionais

MAC0439 Laboratório de Bancos de Dados 52

- É possível dividir os documentos XML em três categorias:
	- Centrados em dados
	- Centrados em documento
	- Híbridos

- **Documentos XML centrados em dados**
	- Possuem muitos itens de dados pequenos, que seguem um esquema fixo
	- Podem ser extraídos de um BD estruturado
	- São formatados como documentos XML para que possam ser usados (trocados ou exibidos) na Web

- **Documentos XML centrados em documento**
	- Documentos com grande quantidade de texto
	- Exemplos: artigos de notícias, livros
	- Possuem nenhum ou poucos elementos de dados estruturados

- **Documentos XML híbridos**
	- Possuem partes que contêm dados estruturados e outras que são predominantemente textuais ou não estruturadas
	- Podem ou não ter um esquema predefinido

## Armazenando e extraindo documentos XML de BDs

**Técnicas mais comuns de organização de conteúdo de documentos XML (para facilitar consulta e recuperação):**

- Usar um SGBD Relacional para armazenar os documentos como um texto
- Usar um SGBD Relacional para armazenar conteúdos de documento como elementos de dados
- Usar um sistema especializado para armazenar dados XML nativos
- Criar ou publicar documentos XML personalizados de BDs relacionais preexistentes

### Uso de um SGBD para armazenar documentos XML como um texto

- Um SGBD relacional ou de objeto pode ser usado para armazenar documentos XML inteiros como campo de texto
- Para isso, o SGBD precisa ter um módulo especial para o processamento dos documentos XML
- Essa abordagem é mais apropriada para documentos XML sem esquema fixo e centrados em documento
- Exemplos de SGBDs com essa funcionalidade: IBM DB2, Oracle, MS SQL Server, PostgreSQL

### Uso de um SGBD para armazenar conteúdos de documento como elementos de dados

- Técnica apropriada para armazenar uma coleção de documentos que possuem um esquema definido
- Projeta-se um BD relacional ou de objeto para armazenar os elementos de dados em nível de folha dos documentos XML
- Técnica requer algoritmos de mapeamento de um esquema XML para um esquema de BD compatível
- O SGBD usa os algoritmos para recriar os documentos XML a partir dos dados armazenados no BD
- Esses algoritmos podem ficar integrados ao SGBD (como um módulo interno) ou podem ser implementados como um *middleware*

### Uso de um sistema especializado para armazenar dados XML nativos

- Existem SGBDs "XML nativos" (também chamados de "SGBDs XML puros")
- Esses SGBDs se baseiam no modelo de dados hierárquico (de árvore)
- Incluem técnicas especializadas de indexação, consulta e compactação de documentos XML
- Funcionam para qualquer tipo de documento XML
- Exemplos de sistemas desse tipo: eXist-db e BaseX
	- Relacionados a sistemas NoSQL do tipo "orientado a documentos" (*document stores*)

### Criação ou publicação de documentos XML personalizados de BDs relacionais preexistentes

- Existe uma enorme quantidade de dados em BDs relacionais
- Parte desses dados pode ter que ser formatada como documentos para a troca ou exibição na Web
- Pode-se usar *middlewares* para tratar das conversões necessárias entre o BD relacional e os documentos XML

## Extração de documentos XML de BDs Relacionais

- Dois casos possíveis:
	- Criação de visões XML hierárquicas sobre modelos de dados planos ou baseados em grafos
	- Criação de visões XML hierárquicas sobre modelos de dados contendo ciclos

- O modelo relacional "puro" é plano
- Quando acrescenta-se restrições de integridade referencial, ele pode ser visto como um grafo
- É possível representar conceitualmente um esquema de BD relacional usando um esquema ER correspondente (que é um modelo gráfico)
- De forma análoga, podemos representar um esquema relacional em XML

### Exemplo – Esquema simplificado do BD Universidade

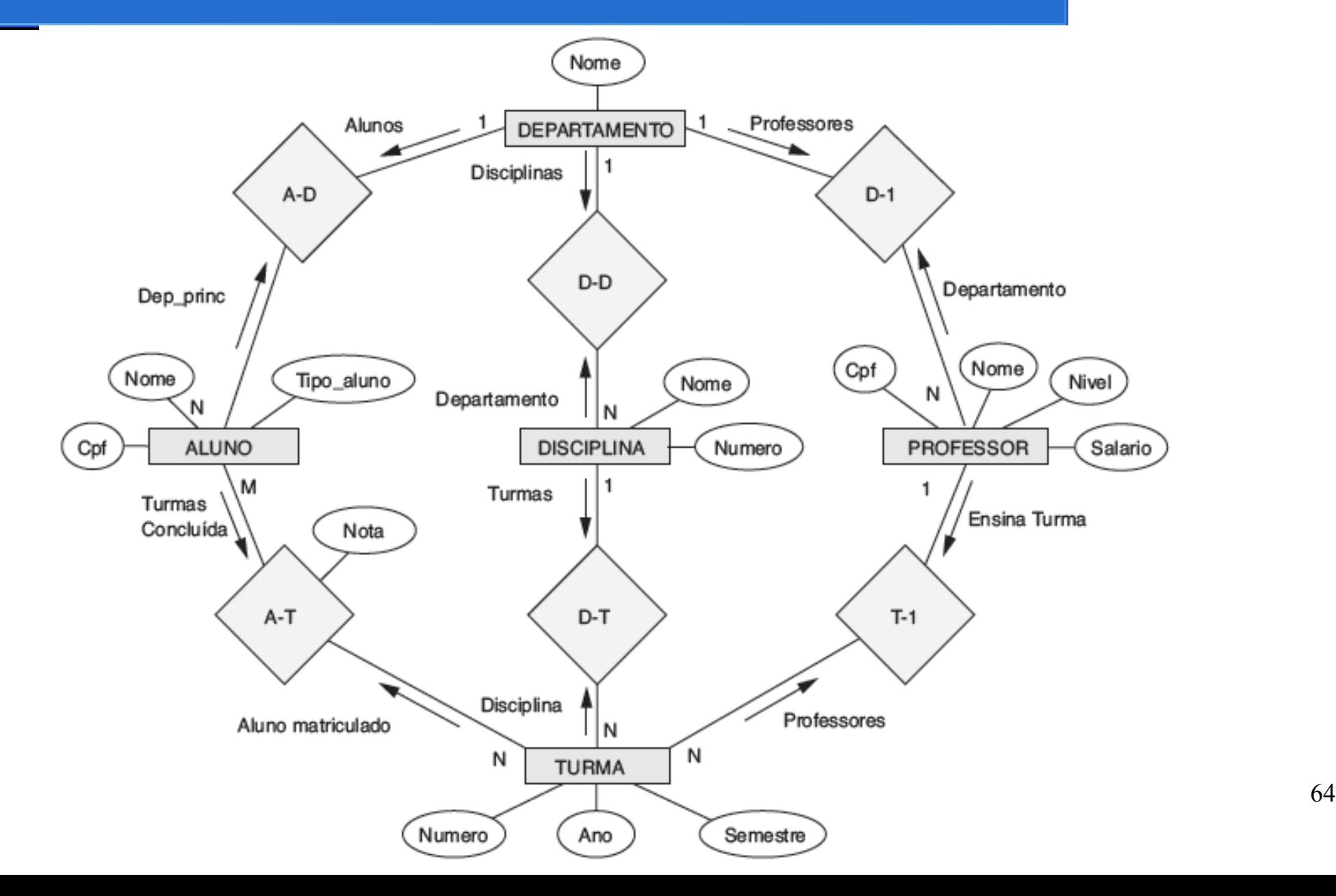

- Requisito: documentos XML contendo dados sobre alunos, disciplinas e notas
- Esses dados são mantidos nos tipos de entidade DISCIPLINA, TURMA e ALUNO, e nos tipos de relacionamento T-A e D-T do BD Universidade
	- A maioria dos documentos extraídos a partir de um BD relacional se refere somente a um subconjunto dos elementos mantidos no BD
- Três diferentes hierarquias XML podem ser extraídas do subconjunto definido acima

### Exemplo – Esquema simplificado do BD Universidade

• Subconjunto do BD da Universidade necessário para a extração do documento XML

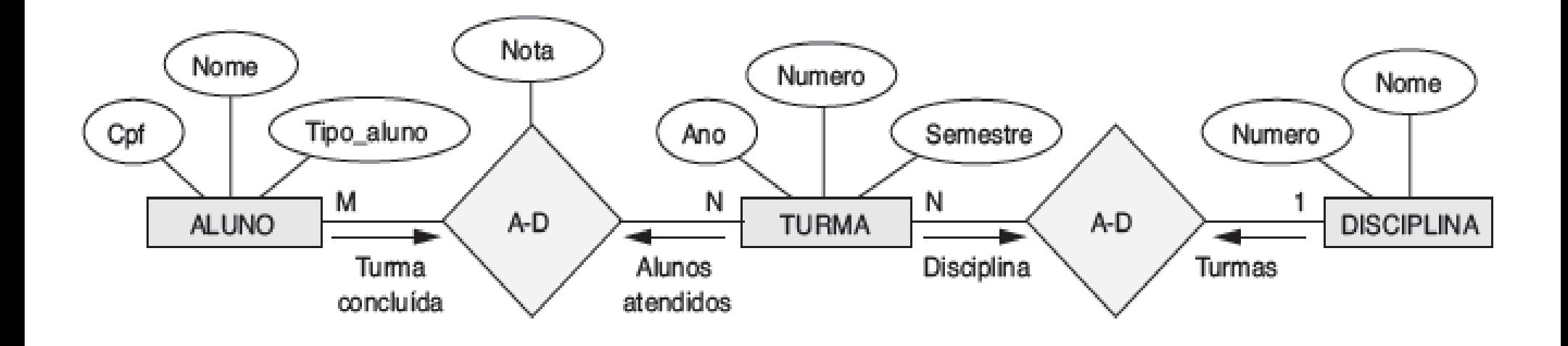

• Visão hierárquica XML com DISCIPLINA como raiz

![](_page_64_Figure_2.jpeg)

MAC0439 Laboratório de Bancos de Dados 67

• Visão hierárquica XML com ALUNO como raiz

![](_page_65_Figure_2.jpeg)

• Visão hierárquica XML com TURMA como raiz

![](_page_66_Figure_2.jpeg)

MAC0439 Laboratório de Bancos de Dados 69

### Quebra de ciclos para a conversão de grafos em árvores

- (a) Grafo com ciclos
- (b) Replicação de PROFESSOR para a quebra do primeiro ciclo
- (c) Replicação de DISCIPLINA para a quebra do segundo ciclo, resultando em uma estrutura hierárquica (em árvore)

![](_page_67_Figure_4.jpeg)

MAC0439 Laboratório de Bancos de Dados 70

### Nas próximas aulas

- Mais sobre dados semiestruturados:
	- JSON
- Sistemas NoSQL

### Referências bibliográficas

- "Desmistificando XML: da Pesquisa à Prática Industrial", Mirella M. Moro, Vanessa Braganholo. Em: André C. P. L. F. de Carvalho; Tomasz Kowaltowski (Editores) Atualizações em Informática 2009.
- "Dados Semi-Estruturados", Ronaldo dos Santos, Carina Friedrich Dorneles, Adrovane Kade, Carlos Alberto Heuser. [Material de um tutorial para o SBBD 2000].
- "Sistemas de Bancos de Dados" (6ª edição), Elmasri e Navathe, Capítulo 12 -"XML – Extensible Markup Language"
- "Querying XML XQuery, XPath, and SQL/XML in Context". Melton e Buxton, 2011.

http://www.sciencedirect.com/science/book/9781558607118

- XPath http://www.w3schools.com/xpath
- XQuery http://www.w3schools.com/xquery/